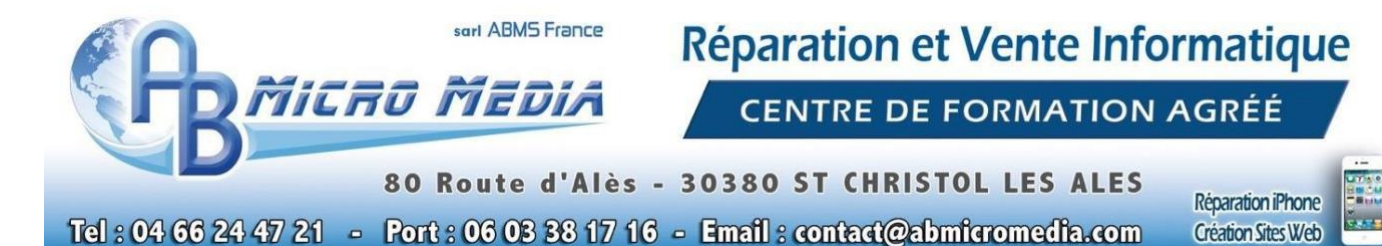

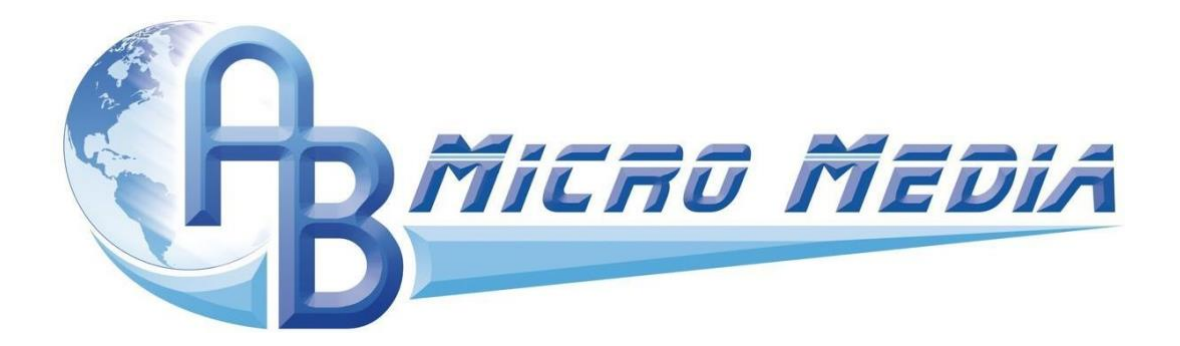

### **Programme détaillé de la formation " Prise en main du logiciel Word 2021"**

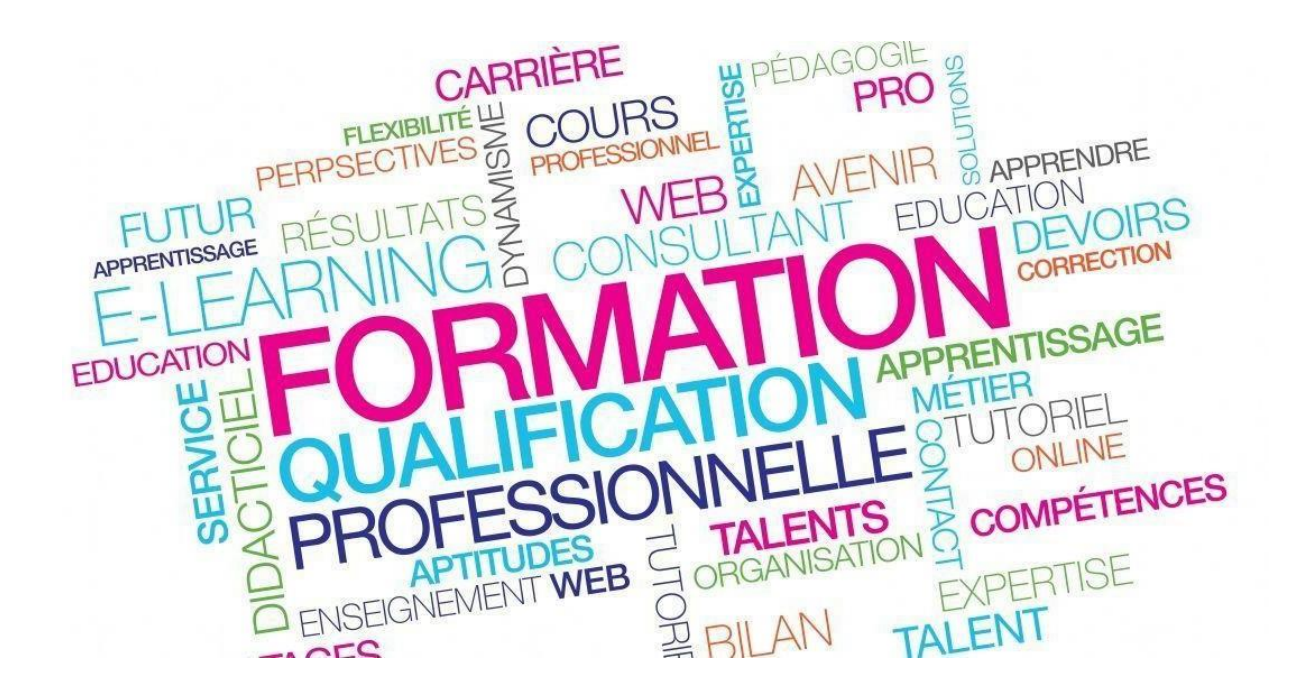

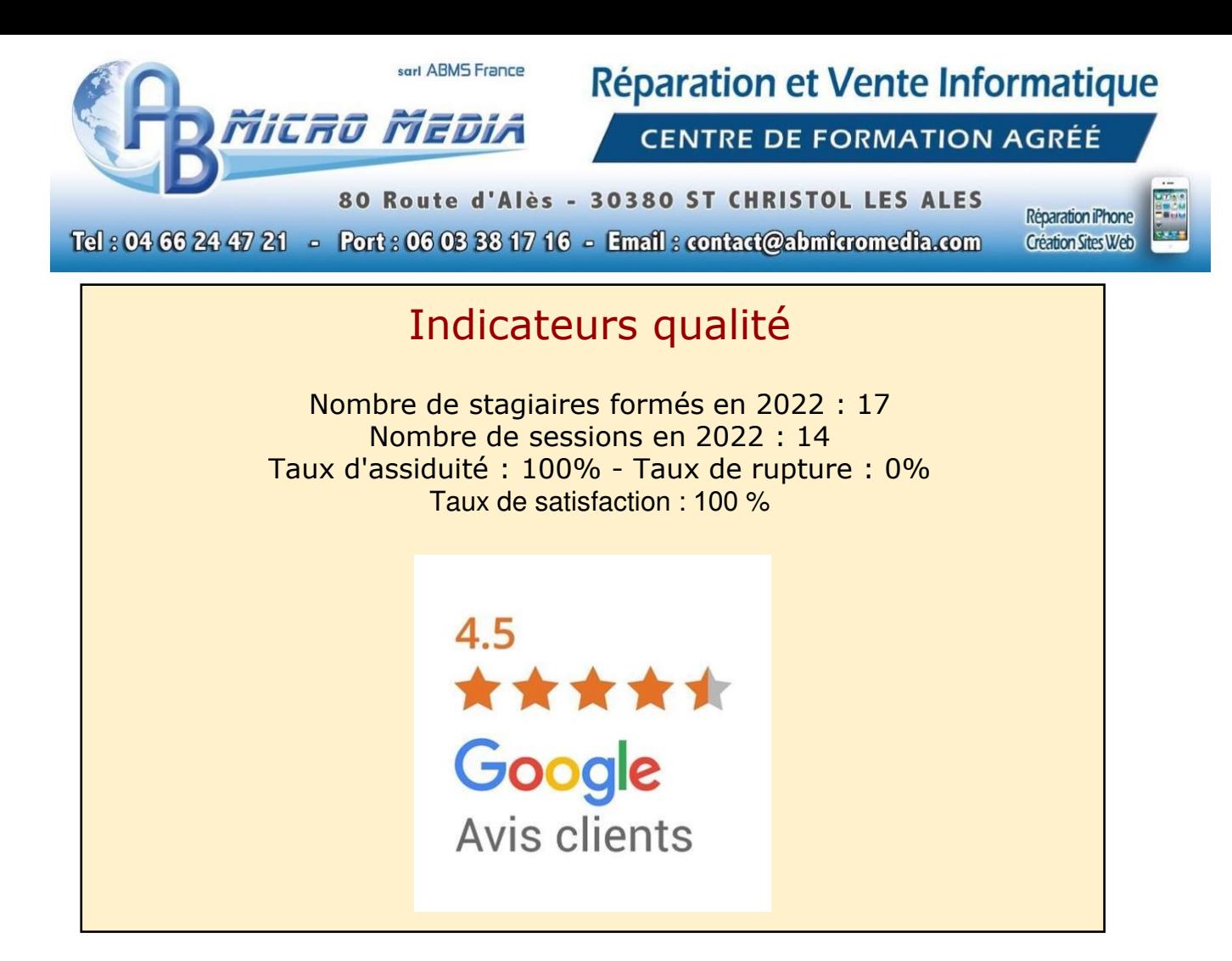

## 1. Public

Cette formation s'adresse prioritairement à toutes personnes souhaitant maitriser les fonctions de base du logiciel Office Word 2021. Il pourra s'agir d'un créateur d'entreprise, d'un entrepreneur mais aussi d'un salarié.

Elle est particulièrement conseillée aux personnes désireuses de découvrir le logiciel Office Word 2021.

# 2. Pré-requis

Aucun pré-requis.

Micro Media

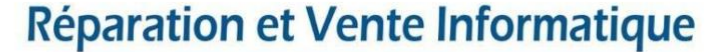

**CENTRE DE FORMATION AGRÉÉ** 

80 Route d'Alès - 30380 ST CHRISTOL LES ALES

Tel: 04 66 24 47 21 - Port: 06 03 38 17 16 - Email: contact@abmicromedia.com

Réparation iPhone **Création Sites Web** 

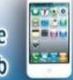

# 3. Objectifs

L'objectif principal de cette formation est d'acquérir les compétences nécessaires à l'utilisation du logiciel Word 2021. Quatorze objectifs sous-jacents sont proposés dans ce but :

- 1. Maîtriser les notions de base de **Microsoft Office Word 2021**
- 2. Se familiariser avec l'interface de **Word 2021**
- 3. Maîtriser la gestion des documents et des objets.
- 4. Faire la mise en page des caractères et des paragraphes.
- 5. Gérer les documents, saisir et modifier le texte.
- 6. Maîtriser les thèmes, styles et jeux de style, les modèles et la mise en forme.
- 7. Savoir utiliser la recherche et le remplacement de texte.
- 8. Maîtriser les insertions automatiques de texte, la mise en page et l'exploitation des caractères et paragraphes
- 9. Connaître les fonctions avancées liées aux objets de dessin, d'image et de vidéo
- 10. Utiliser les équations mathématiques et les champs.
- 11. Maîtriser les fonctionnalités de correction orthographique, grammaticale et les révisions.
- 12. Mettre en œuvre les différentes organisations, les notes, les plans, les tables d es matières.
- 13. Appréhender le mailing et les formulaires.
- 14. Connaître la personnalisation de **MS Word 2021**, et le travail de groupe.

## 4. Profil formateur

Antony BERENGUEL,

29 ans,

8 ans d'entrepreneuriat,

8 ans d'activité sur internet.

diplômé :

- d'un **BEP Systèmes Numériques**.
- d'un **BAC PRO Systèmes Numériques**
- d'un **Titre Professionnel Comptable Gestionnaire**

Réparation et Vente Informatique

**CENTRE DE FORMATION AGRÉÉ** 

80 Route d'Alès - 30380 ST CHRISTOL LES ALES Tel: 04 66 24 47 21 - Port: 06 03 38 17 16 - Email: contact@abmicromedia.com

Réparation iPhone **Création Sites Web** 

# ř.,

# 5. Détail du programme

Micro Media

Chaque apprenant bénéficie :

 $\blacktriangledown$ De cours sur les fonctions du logiciel Word 2021

#### ★ **Détail de la formation**

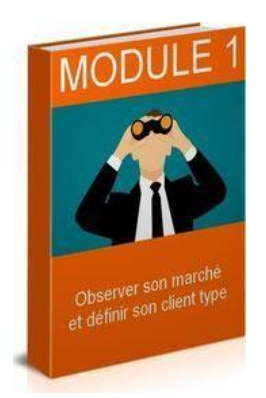

#### **MODULE 1**

#### **L'ENVIRONNEMENT DE TRAVAIL**

**00:40:00** 

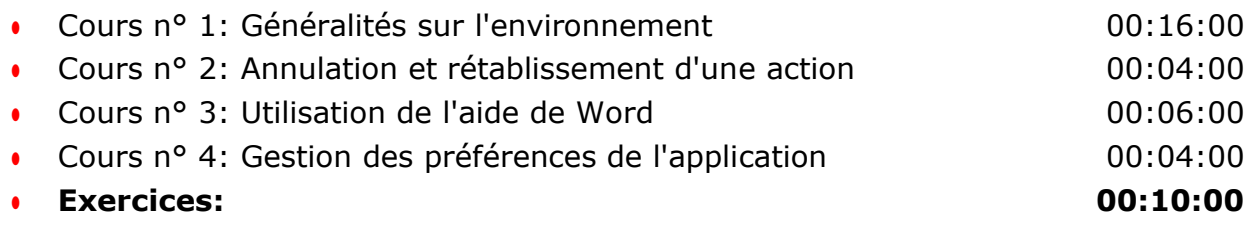

Micro Media

Réparation et Vente Informatique

**CENTRE DE FORMATION AGRÉÉ** 

80 Route d'Alès - 30380 ST CHRISTOL LES ALES Tel: 04 66 24 47 21 - Port: 06 03 38 17 16 - Email: contact@abmicromedia.com

Réparation iPhone **Création Sites Web** 

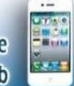

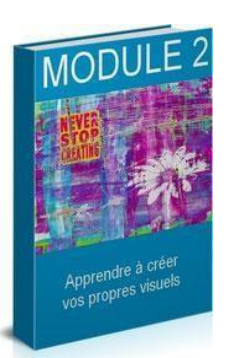

#### **MODULE 2**

#### **L'AFFICHAGE 00:33:00**

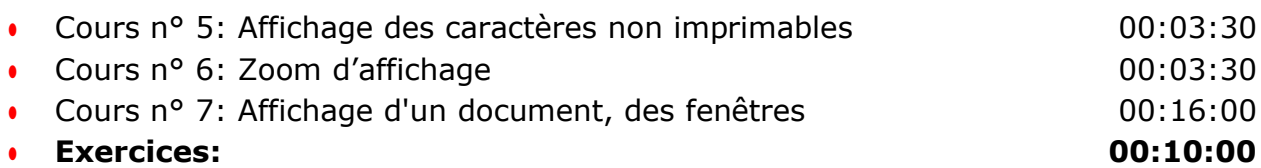

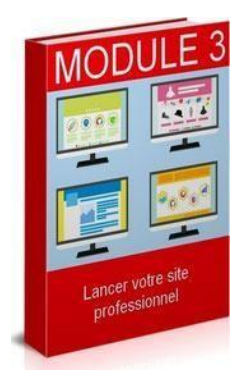

#### **MODULE 3**

#### **LES DOCUMENTS**

**01:35:00** 

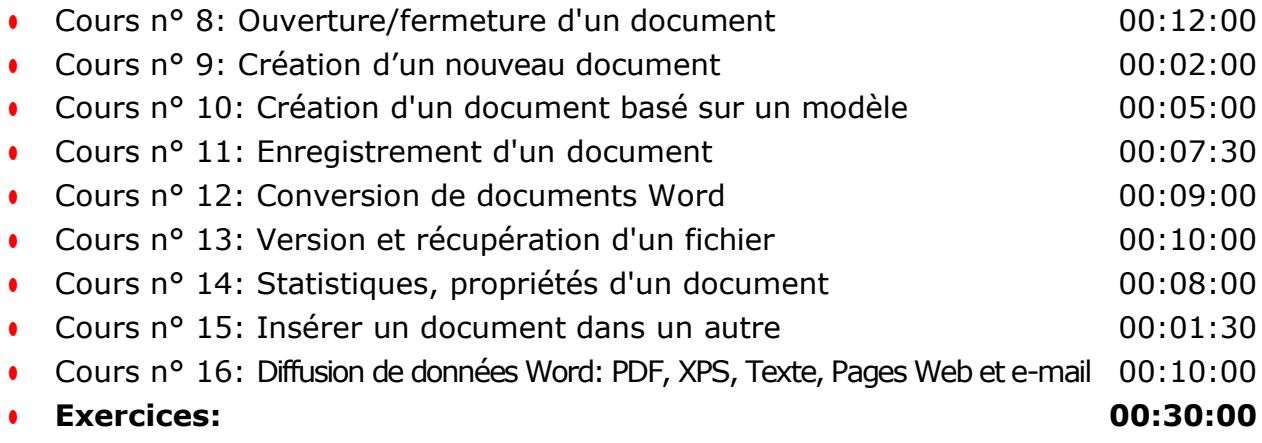

MICRO MEDIA

Réparation et Vente Informatique

**CENTRE DE FORMATION AGRÉÉ** 

80 Route d'Alès - 30380 ST CHRISTOL LES ALES Tel: 04 66 24 47 21 - Port: 06 03 38 17 16 - Email: contact@abmicromedia.com

Réparation iPhone **Création Sites Web** 

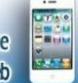

# MODU Travailler sa stratégie<br>de contenu

#### **MODULE 4**

#### **SAISIE ET MODIFICATION DU TEXTE**

**01:10:00** 

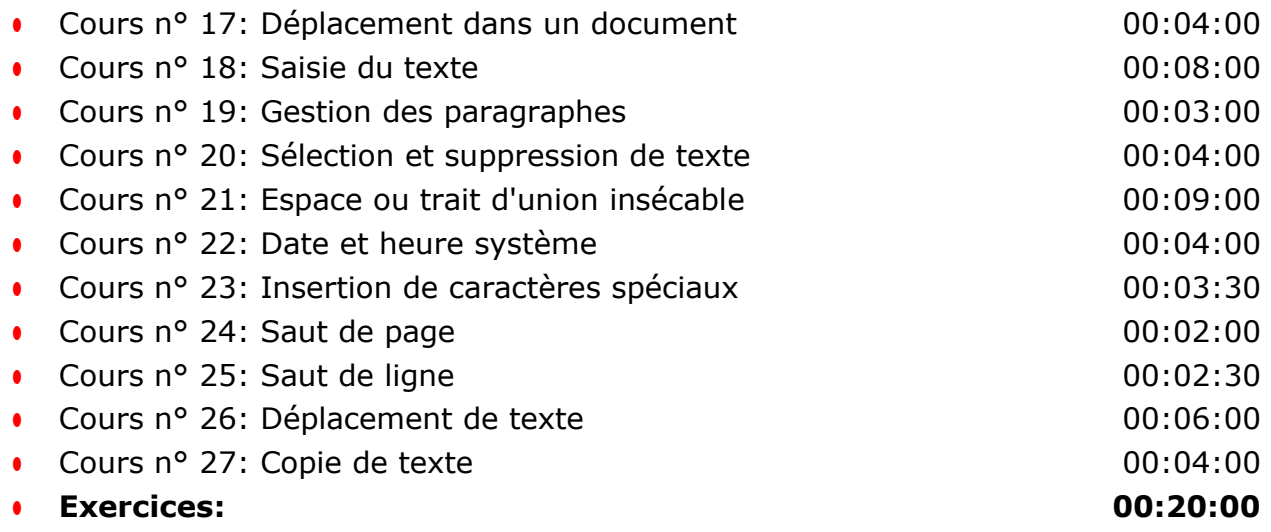

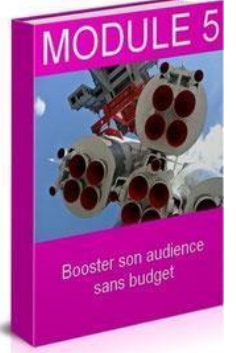

#### **MODULE 5**

#### **INSERTIONS AUTOMATIQUES**

**00:26:00** 

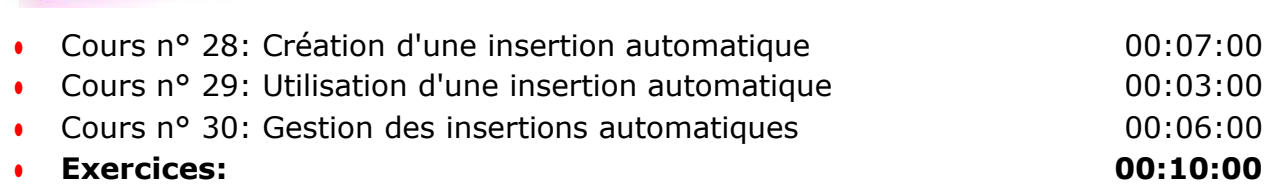

MICRO MEDIA

Réparation et Vente Informatique

**CENTRE DE FORMATION AGRÉÉ** 

80 Route d'Alès - 30380 ST CHRISTOL LES ALES Tel: 04 66 24 47 21 - Port: 06 03 38 17 16 - Email: contact@abmicromedia.com

Réparation iPhone **Création Sites Web** 

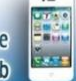

# l'au anaux paya

#### **MODULE 6**

#### **MISE EN VALEUR DES CARACTERES**

**00:35:00** 

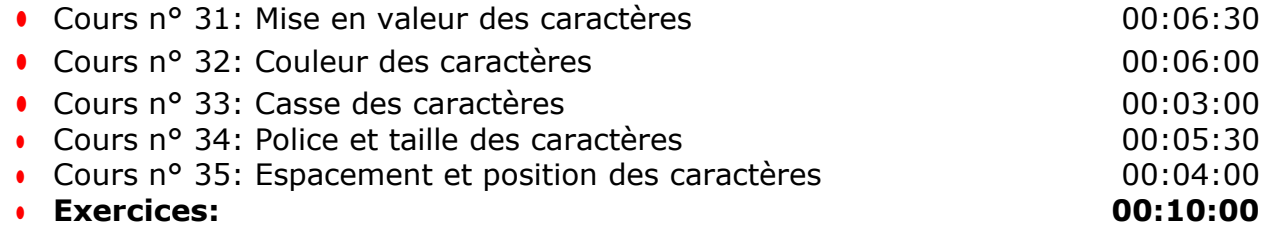

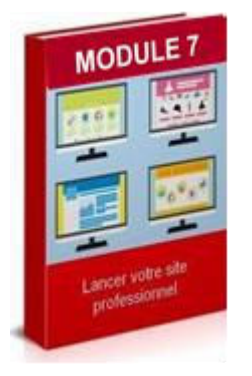

#### **MODULE 7**

#### **MISES EN FORME DES PARAGRAPHES**

**01:15:00** 

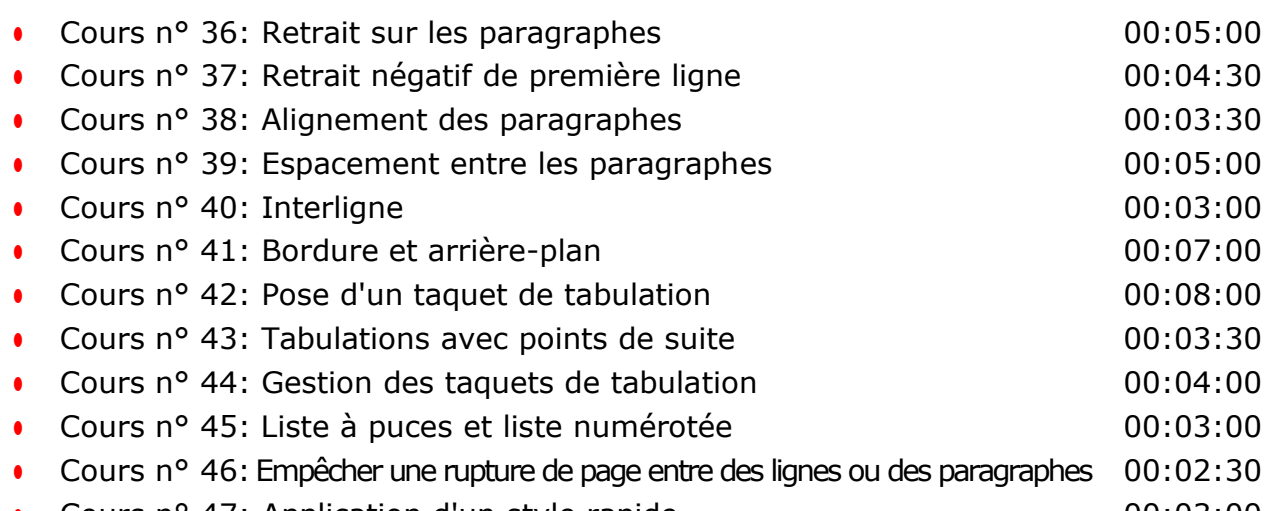

• Cours n° 47: Application d'un style rapide  $0.03:00$ 

Micro Media

#### Réparation et Vente Informatique

**CENTRE DE FORMATION AGRÉÉ** 

80 Route d'Alès - 30380 ST CHRISTOL LES ALES Tel: 04 66 24 47 21 - Port: 06 03 38 17 16 - Email: contact@abmicromedia.com

Réparation iPhone Řъ **Création Sites Web** 

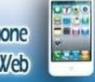

 $\frac{1}{2}$ Cours n° 48: Lettrine 00:03:00

● **Exercices: 00:20:00**

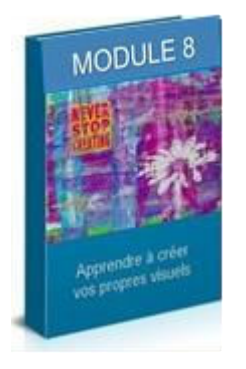

**PAGES 00:17:00** 

**MODULE 8** 

● Cours nº 49: Insertion d'une page de garde 00:04:00

● Cours n° 50: Arrière-plan des pages 00:08:00

● **Exercices: 00:05:00**

**MODULE** 

#### **MODULE 9**

#### **PRESENTATION DIVERSES**

**00:40:00** 

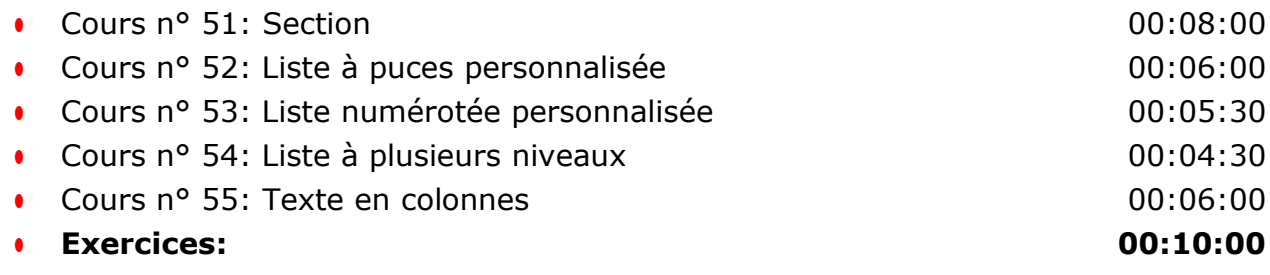

Micro Media

Réparation et Vente Informatique

**CENTRE DE FORMATION AGRÉÉ** 

80 Route d'Alès - 30380 ST CHRISTOL LES ALES Tel: 04 66 24 47 21 - Port: 06 03 38 17 16 - Email: contact@abmicromedia.com

Réparation iPhone **Création Sites Web** 

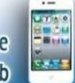

#### **MODULE 10**

#### **MISE EN PAGE ET IMPRESSION**

**00:50:00** 

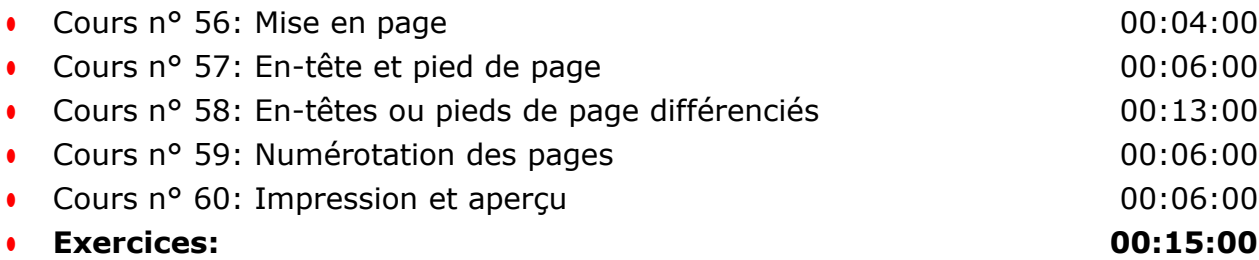

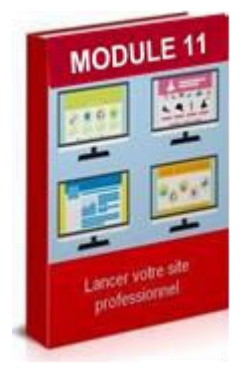

**MODULE** 

#### **MODULE 11**

**THEMES 00:16:00**

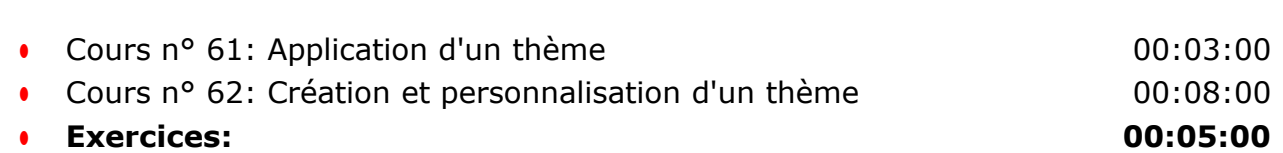

Micro Media

Réparation et Vente Informatique

**CENTRE DE FORMATION AGRÉÉ** 

80 Route d'Alès - 30380 ST CHRISTOL LES ALES Tel: 04 66 24 47 21 - Port: 06 03 38 17 16 - Email: contact@abmicromedia.com

Réparation iPhone **Création Sites Web** 

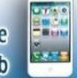

# nnule

#### **MODULE 12**

#### **STYLES, JEUX DE STYLES ET MISES EN FORME 01:05:00**

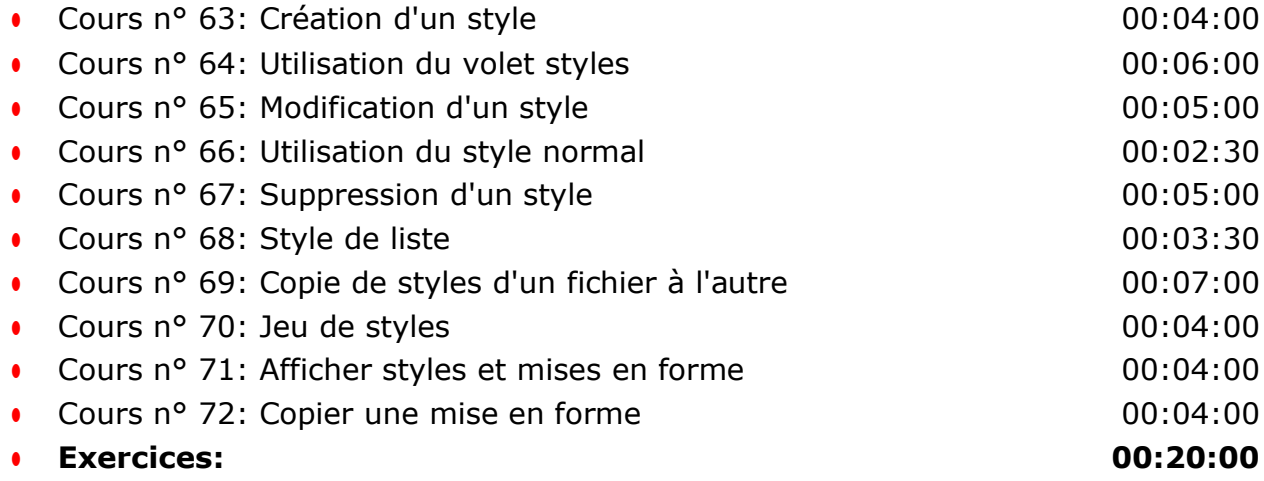

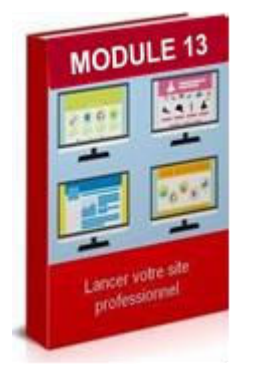

#### **MODULE 13**

**MODELES 00:16:00**

- Cours nº 73: Création d'un modèle 00:03:00
- Cours nº 74: Modification et suppression d'un modèle 00:03:00
- Cours nº 75: Changement du modèle associé à un document 00:05:00
- **Exercices: 00:05:00**

Micro Media

Réparation et Vente Informatique

**CENTRE DE FORMATION AGRÉÉ** 

80 Route d'Alès - 30380 ST CHRISTOL LES ALES Tel: 04 66 24 47 21 - Port: 06 03 38 17 16 - Email: contact@abmicromedia.com

Réparation iPhone **Création Sites Web** 

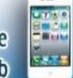

#### **MODULE 14**

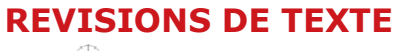

**01:00:00** 

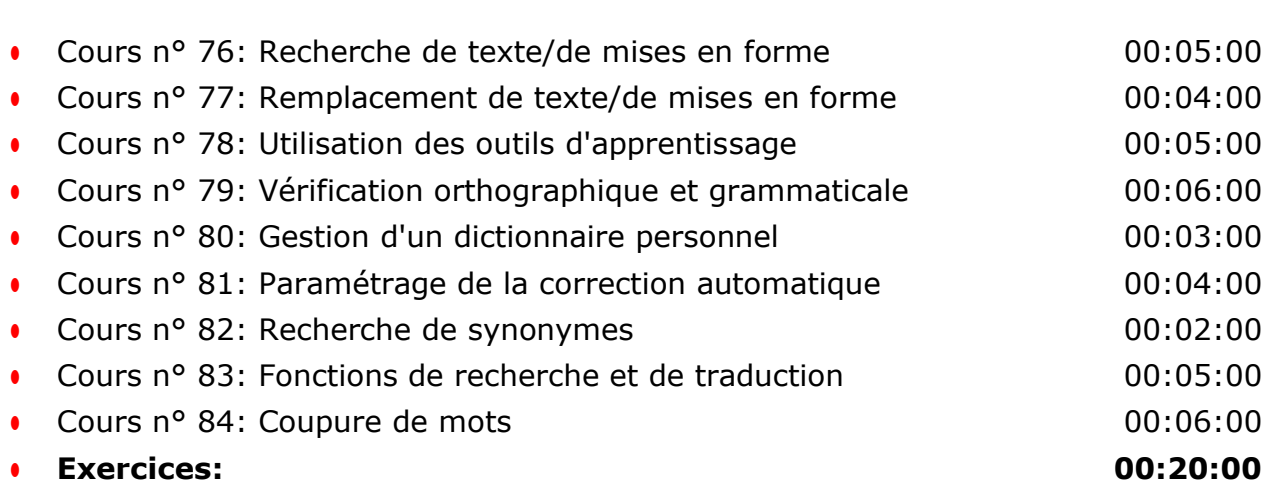

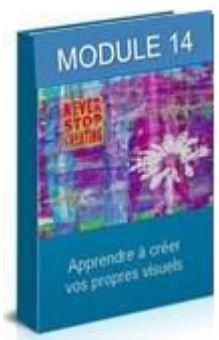

Micro Media

Réparation et Vente Informatique

**CENTRE DE FORMATION AGRÉÉ** 

80 Route d'Alès - 30380 ST CHRISTOL LES ALES Tel: 04 66 24 47 21 - Port: 06 03 38 17 16 - Email: contact@abmicromedia.com

Réparation iPhone **Création Sites Web** 

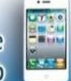

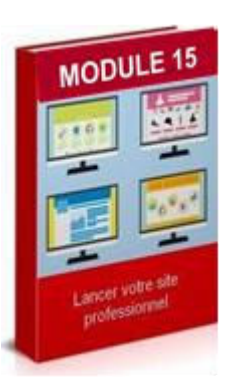

#### **MODULE 15**

**LONGS DOCUMENTS**

**01:14:00** 

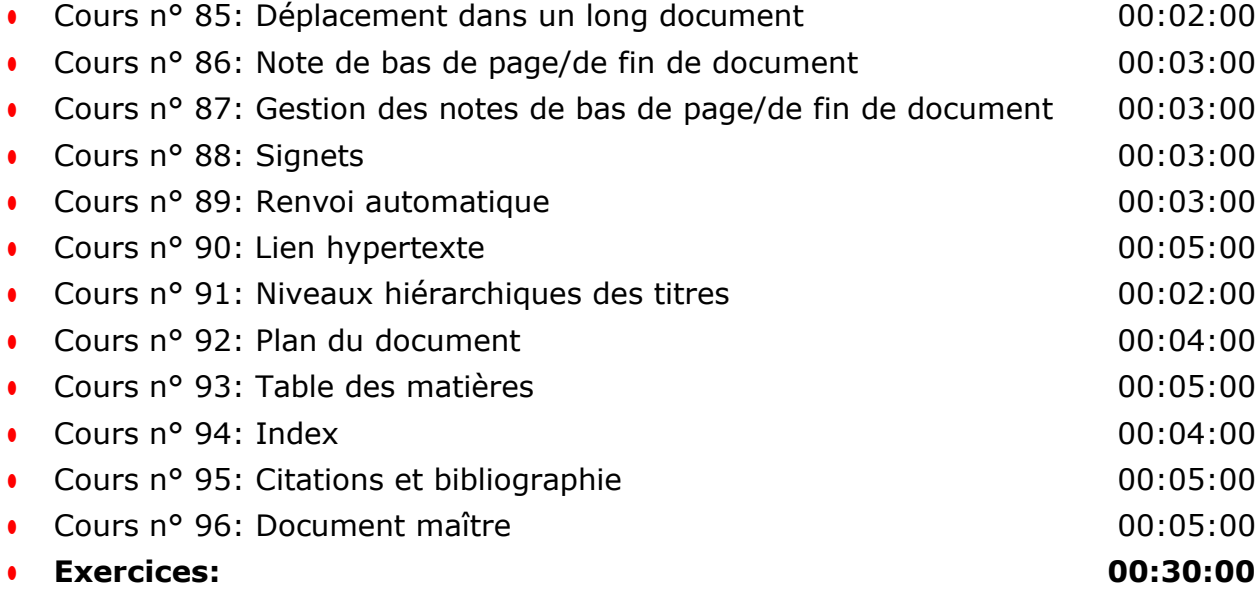

Micro Media

Réparation et Vente Informatique

**CENTRE DE FORMATION AGRÉÉ** 

80 Route d'Alès - 30380 ST CHRISTOL LES ALES Tel: 04 66 24 47 21 - Port: 06 03 38 17 16 - Email: contact@abmicromedia.com

Réparation iPhone **Création Sites Web** 

# بمبرة

#### **MODULE 16**

**TABLEAUX 01:05:00** 

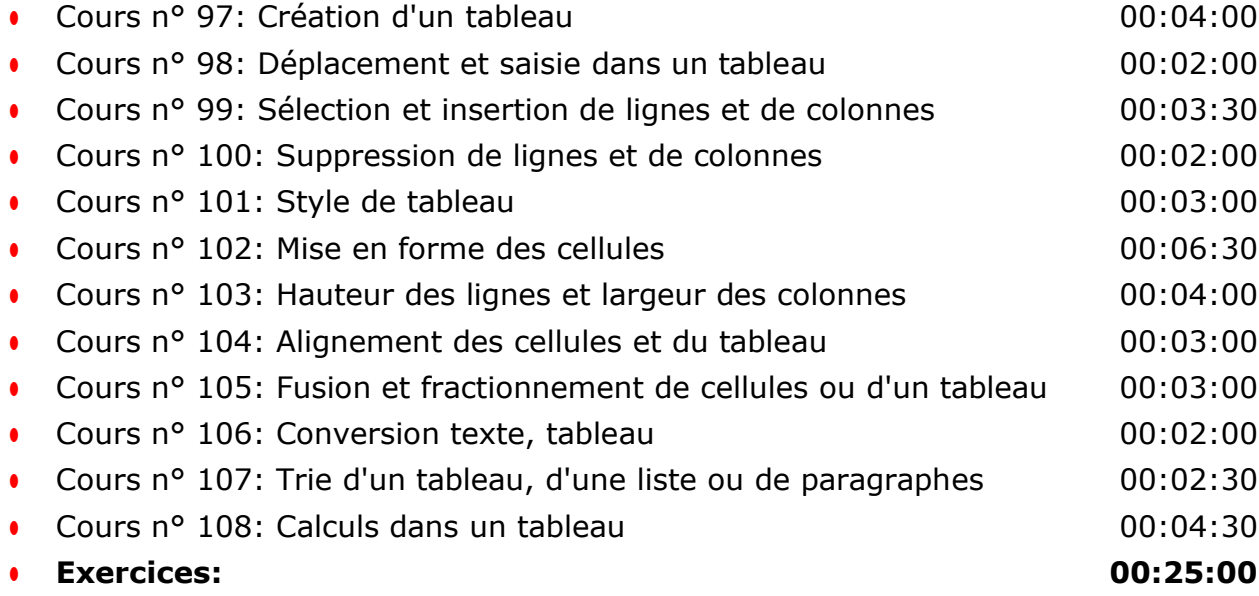

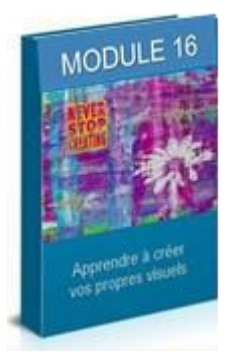

Micro Media

Réparation et Vente Informatique

**CENTRE DE FORMATION AGRÉÉ** 

80 Route d'Alès - 30380 ST CHRISTOL LES ALES Tel: 04 66 24 47 21 - Port: 06 03 38 17 16 - Email: contact@abmicromedia.com

Réparation iPhone **Création Sites Web** 

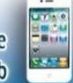

#### **MODULE 17**

#### **OBJETS GRAPHIQUES ET IMAGES**

**01:30:00** 

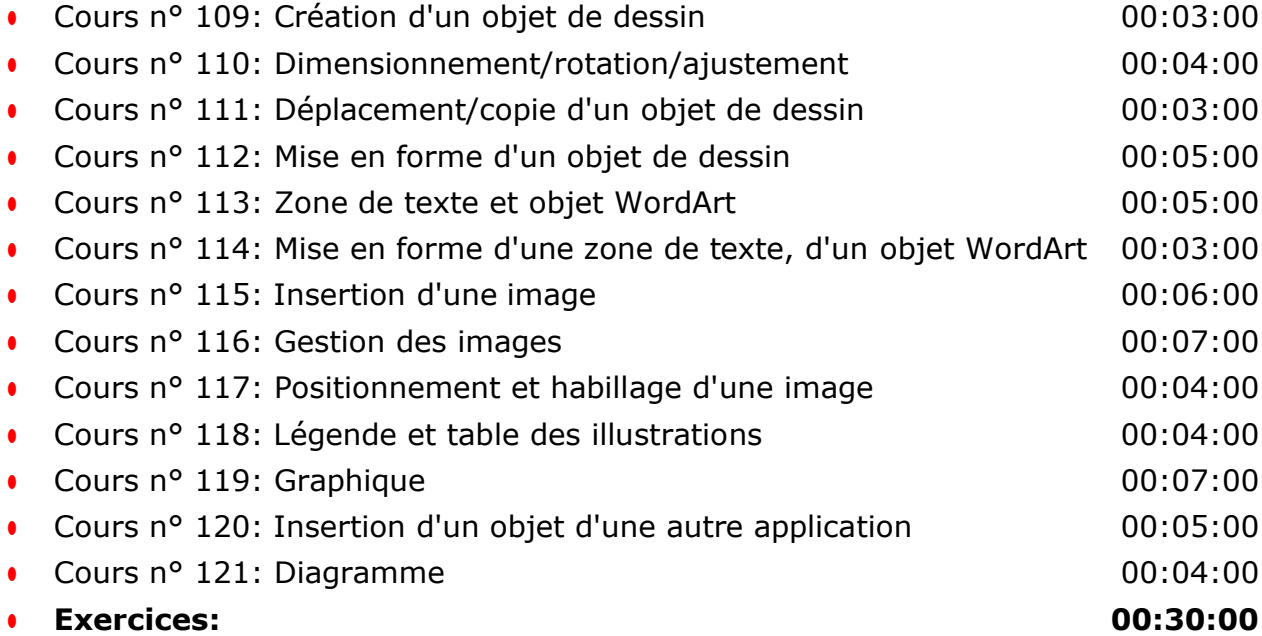

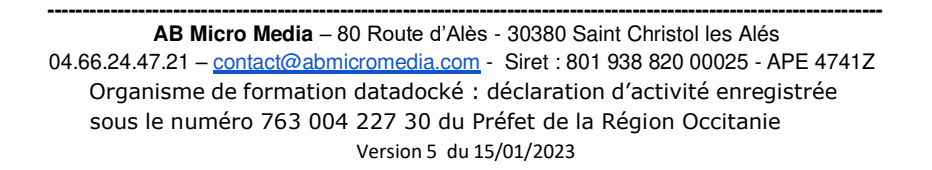

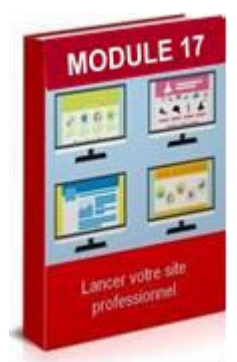

Micro Media

Réparation et Vente Informatique

**CENTRE DE FORMATION AGRÉÉ** 

80 Route d'Alès - 30380 ST CHRISTOL LES ALES Tel: 04 66 24 47 21 - Port: 06 03 38 17 16 - Email: contact@abmicromedia.com

Réparation iPhone **Création Sites Web** 

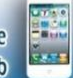

#### **MODULE 18**

#### **PUBLIPOSTAGE**

**01:25:00** 

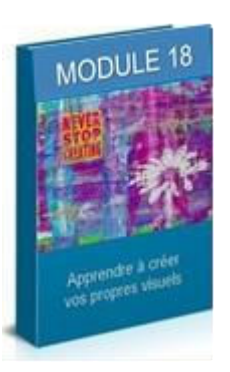

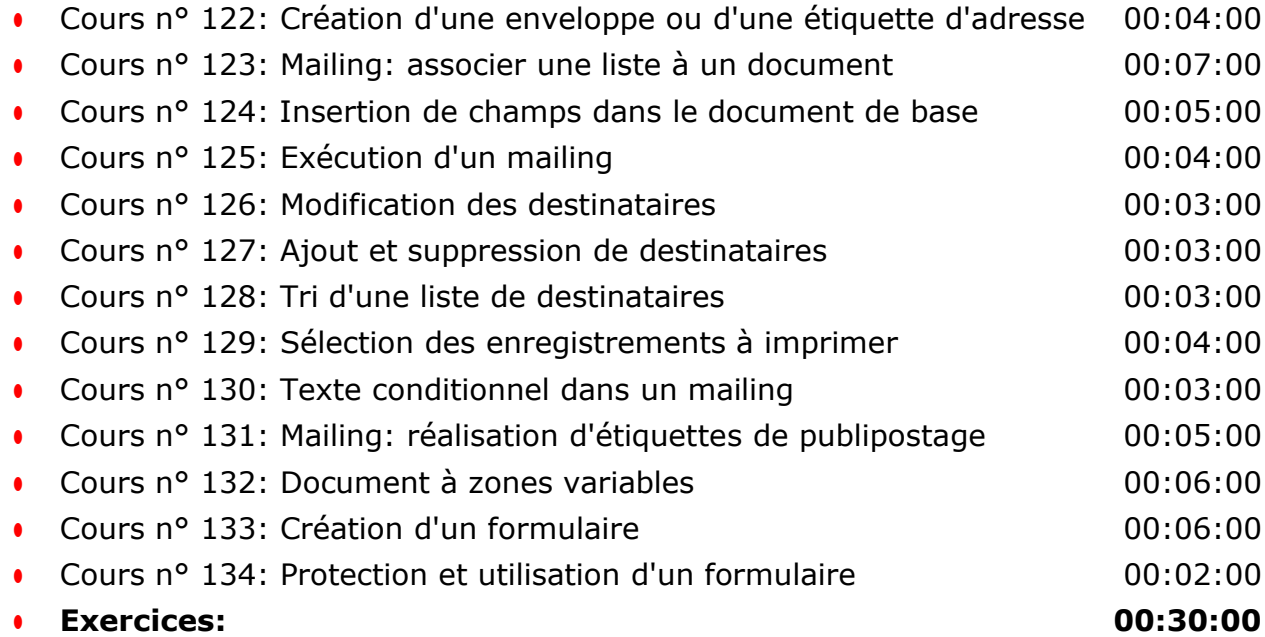

Micro Media

Réparation et Vente Informatique

**CENTRE DE FORMATION AGRÉÉ** 

80 Route d'Alès - 30380 ST CHRISTOL LES ALES Tel: 04 66 24 47 21 - Port: 06 03 38 17 16 - Email: contact@abmicromedia.com

Réparation iPhone **Création Sites Web** 

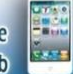

#### **MODULE 19**

#### **TRAVAIL DE GROUPE**

**00:57:00** 

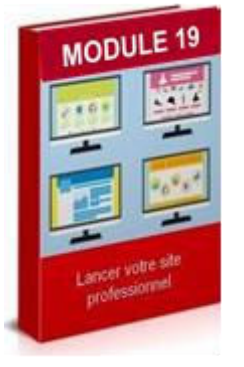

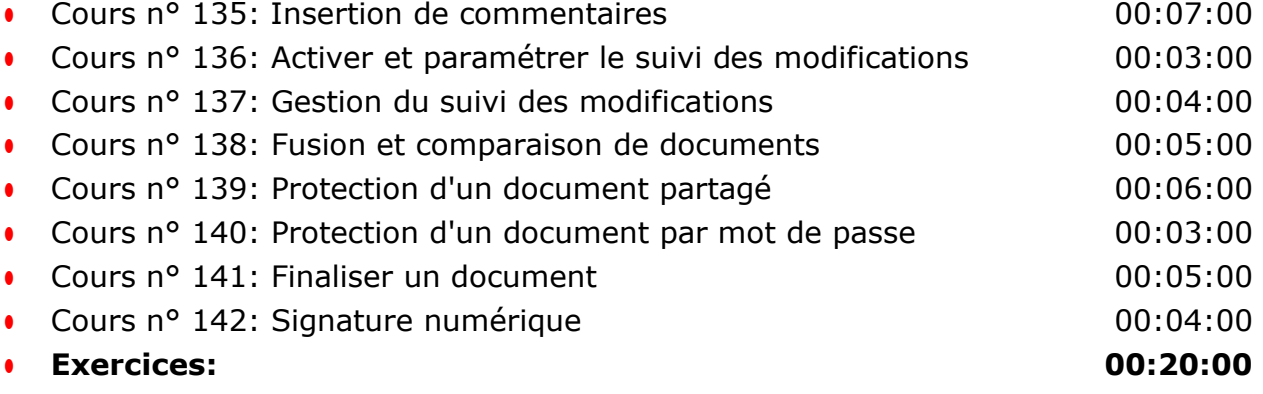

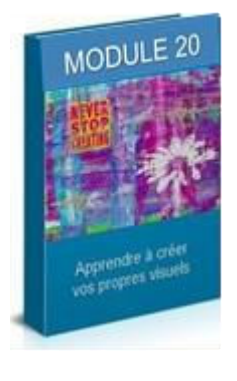

#### **MODULE 20**

#### **OUTILS DEVELOPPEUR**

**00:11:00** 

Cours nº 143: Création d'un formulaire simple

**Exercices:** 

00:06:00 **00:05:00**

● **Evaluation générale, mise en pratique : 00:01:00** 

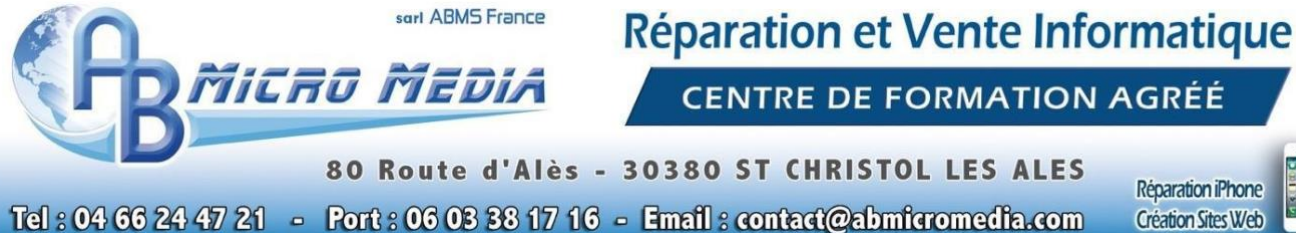

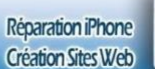

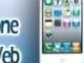

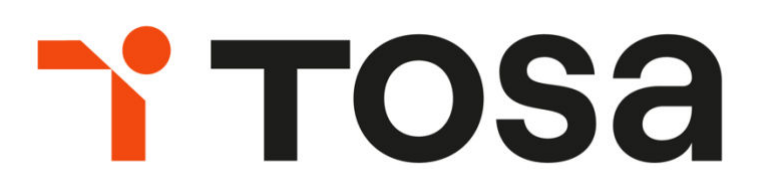

La certification TOSA ® se base sur les compétences opérationnelles attendues en entreprise. Les certifications TOSA ® permettent aux candidat(e)s de valoriser leurs compétences sur leur CV. Elles sont adaptées à tous les niveaux, utilisateurs occasionnels à experts.

**Le stagiaire peut choisir de suivre un parcours certifiant Le tarif pour le passage du test TOSA est de 100,00 Euros** 

# 6. Méthodes mobilisées

La formation se déroule en présentiel, il vous faudra vous rendre dans les locaux du Centre de Formation AB Micro Média situé au 80 Route d'Alès à Saint Christol les Alès (30380).

Nous mettons à disposition des stagiaires les logiciels et outils nécessaires à l'apprentissage ainsi que plusieurs postes informatiques.

# 7. Mode d'évaluation et de validation

Évaluation par le formateur à partir:

- d'un questionnaire de positionnement en début de formation et d'un entretien individualisé,
- d'un entretien permettant l'expression à mi parcours sur la progression des apprentissages,
- d'un questionnaire en fin de formation ainsi que d'un bilan exprimé
- d'un questionnaire à 3 mois après formation

Attestation de formation : l'apprenant obtient une attestation de formation.

Micro Media

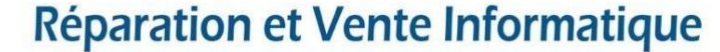

**CENTRE DE FORMATION AGRÉÉ** 

Réparation iPhone

**Création Sites Web** 

80 Route d'Alès - 30380 ST CHRISTOL LES ALES Tel: 04 66 24 47 21 - Port: 06 03 38 17 16 - Email: contact@abmicromedia.com

# 8. Durée et tarifs

En premier lieu, un rendez-vous téléphonique ou dans les locaux du centre de formation permettra de déterminer quelles sont vos attentes et objectifs.

Concernant cette formation, il est nécessaire de suivre un minimum de 18 heures de cours (estimé) pour acquérir des compétences de base.

Lors du rendez-vous initial, le stagiaire devra s'exprimer à propos des objectifs qu'il souhaite atteindre. Le formateur déterminera, à l'aide de ces informations, le nombre d'heures nécessaire à l'atteinte des objectifs. Il est probable que selon les objectifs, le nombre d'heures de formation soit majoré en conséquence.

Le nombre d'heures ainsi que le tarif vous seront indiqués en amont, et seront inscrits sur le devis et la convention de formation.

# 9. Modalités et délais d'accès

Notre organisme de formation s'engage à répondre en 48h à toute demande d'information relative pour toute formation. Une fois le contact établi, nous envisagerons conjointement la date la plus appropriée en fonction de vos besoins et de vos enjeux. Sauf cas particulier, la mise en place de la formation pourra se faire dans le mois suivant votre demande.

> **---------------------------------------------------------------------------------------------------- AB Micro Media** – 80 Route d'Alès - 30380 Saint Christol les Alés 04.66.24.47.21 - [contact@abmicromedia.com -](mailto:eric.sotoca@gmail.com) Siret : 801 938 820 00025 - APE 4741Z Organisme de formation datadocké : déclaration d'activité enregistrée sous le numéro 763 004 227 30 du Préfet de la Région Occitanie

Version 5 du 15/01/2023

Micro Media

Réparation et Vente Informatique

**CENTRE DE FORMATION AGRÉÉ** 

80 Route d'Alès - 30380 ST CHRISTOL LES ALES Tel: 04 66 24 47 21 - Port: 06 03 38 17 16 - Email: contact@abmicromedia.com

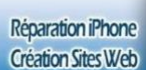

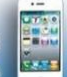

# 10. Accessibilité aux personnes en situation de handicap

Nos formations sont a priori accessibles à tous. Cependant en cas de doute, nous vous invitons à prendre contact directement avec nous, en amont de la formation, pour que nous puissions en discuter et au besoin adapter notre pédagogie et nos activités en fonction des situations de handicap qui pourraient se présenter. Dans le cas où nous ne serions pas en mesure de répondre à vos attentes, nous avons dans notre liste de partenaires l'Agefiph vers lequel nous pourrons vous orienter.

# 11. Contact

L'Organisme de formation AB Micro Media est géré et administré par **Antony BERENGUEL**. Ce sera également votre contact privilégié concernant la qualité des formations et les éventuelles situations de handicap.

C'est le seul formateur à intervenir dans la formation "Prise en main du logiciel Word 2021".

#### **04.66.24.47.21 – [contact@abmicromedia.com](mailto:contact@abmicromedia.com)**